How To Install [Kaspersky](http://file.inmanuals.com/doc.php?q=How To Install Kaspersky Network Agent Manually) Network Agent **Manually** [>>>CLICK](http://file.inmanuals.com/doc.php?q=How To Install Kaspersky Network Agent Manually) HERE<<<

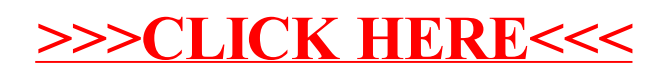